Corel Photo Paint X3 [Tutorial](http://goto.org-document.ru/document.php?q=Corel Photo Paint X3 Tutorial Pdf) Pdf >[>>>CLICK](http://goto.org-document.ru/document.php?q=Corel Photo Paint X3 Tutorial Pdf) HERE<<<

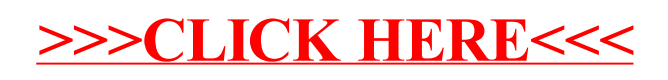